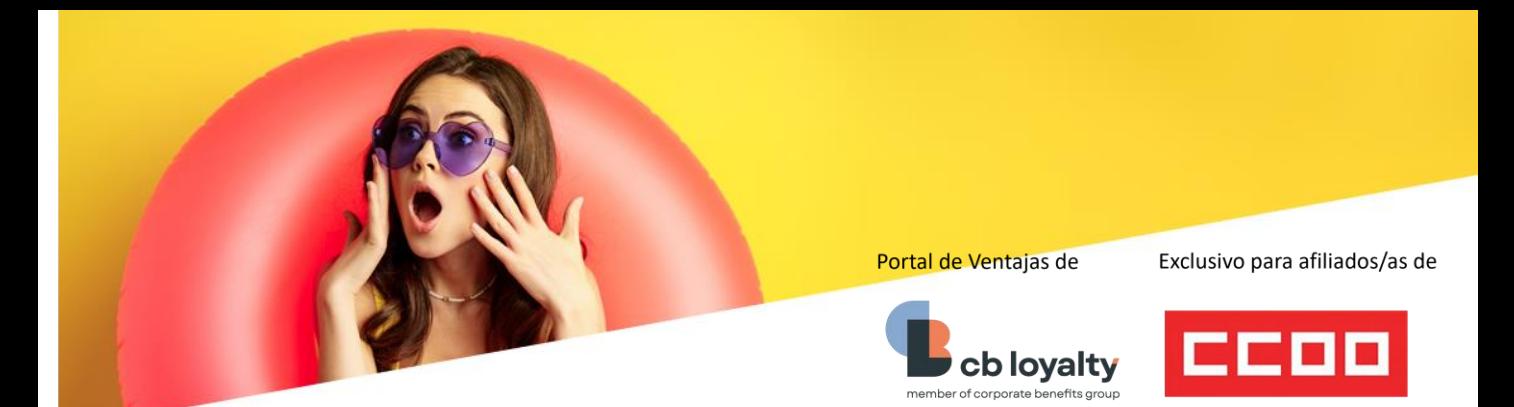

## Descubre un mundo de descuentos

Vive experiencias únicas con nuestra selección de ofertas en moda, innovación para ti y para tu hogar. Todos los alojamientos, ocio y espectáculos para que termines de organizar tus vacaciones.

## Accede a descuentos exclusivos.

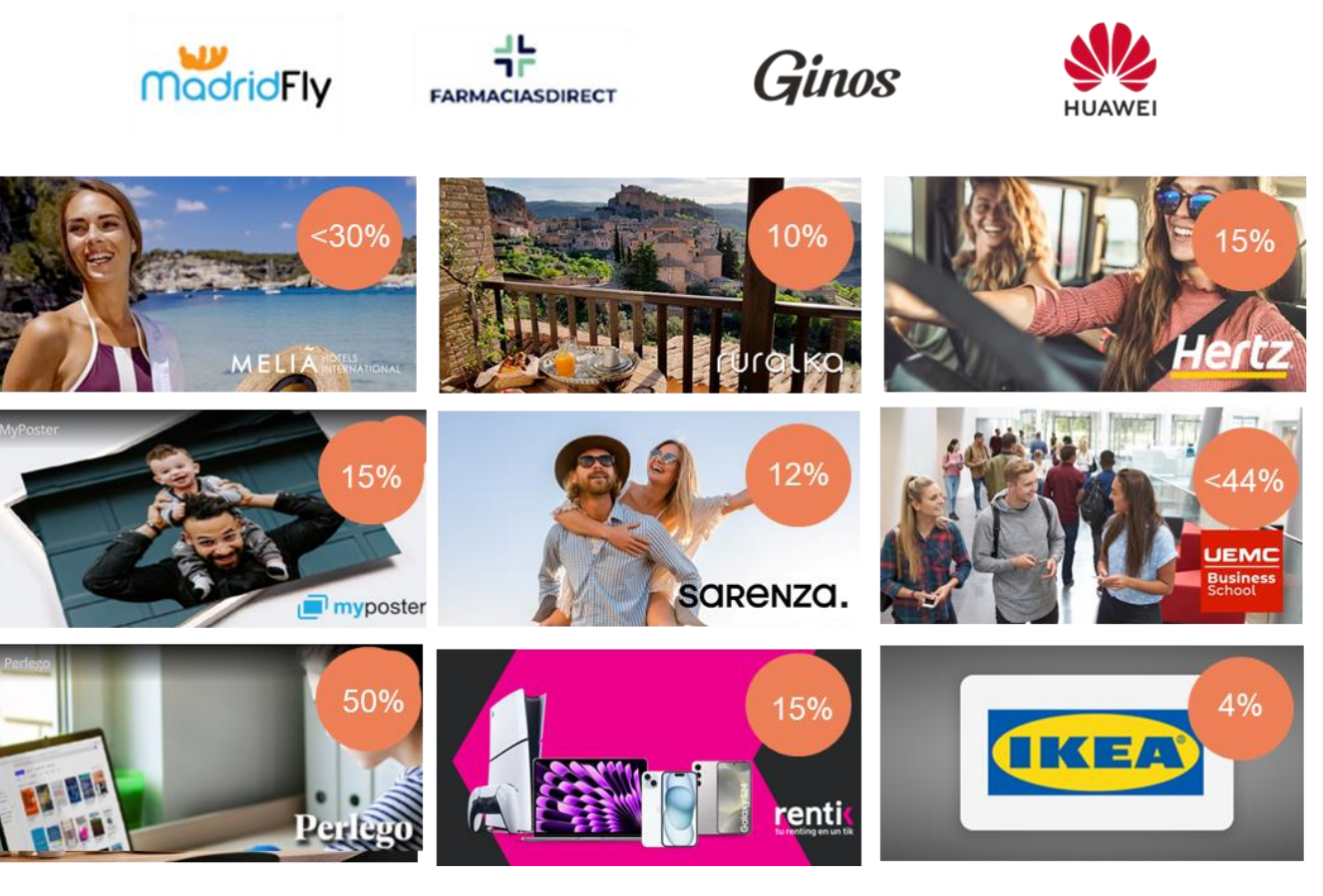

## **¿Cómo puedo disfrutar de los descuentos?**

1. Accede a la web: <https://descuentos.ccoo.es/>

2. Pon el buscador **cb loyalty o pincha [aquí](https://ccooafiliados.benefitforme.com/)**

3. ¿Eres nuevo? Sólo deberás registrarte la primera vez.

3. En el registro introduce el **código de activación** que se mostrará al identificarte con tu contraseña de afiliado/a en el enlace https://descuentos.ccoo.es/servicio&s=7137

4. Ya puedes logarte con el mail y contraseña con los que te diste de alta en la página de registro. 5. ¡Listo! Accede a todos tus descuentos

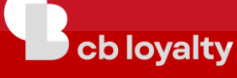